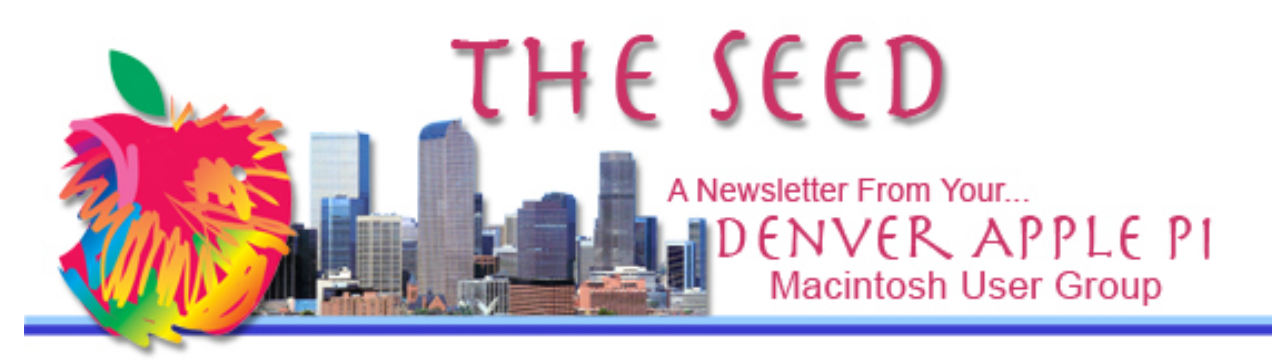

**May 2019 http://www.denverapplepi.com Vol. 40, No.5** 

#### **Denver Apple Pi Mac SIG & Help SIG Meetings are held at**

**Applewood Community Church 12930 W 32nd Avenue Golden CO 80401 7 to 9 pm** *SEE WEBSITE FOR MAP*

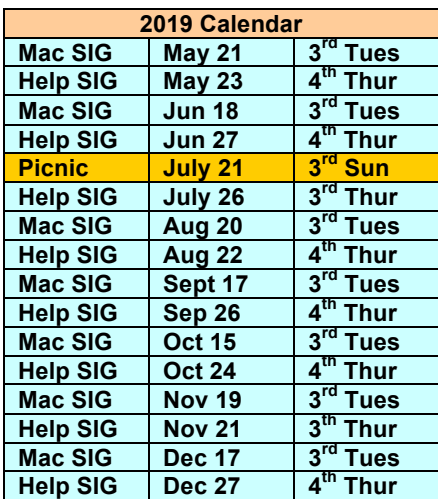

## **Table of Contents**

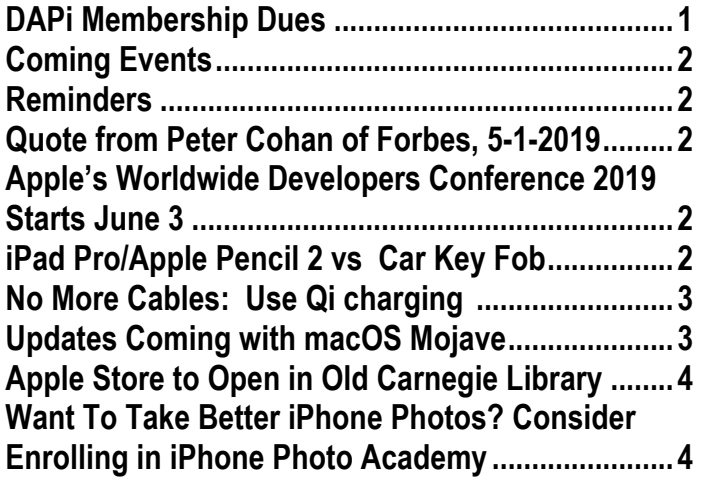

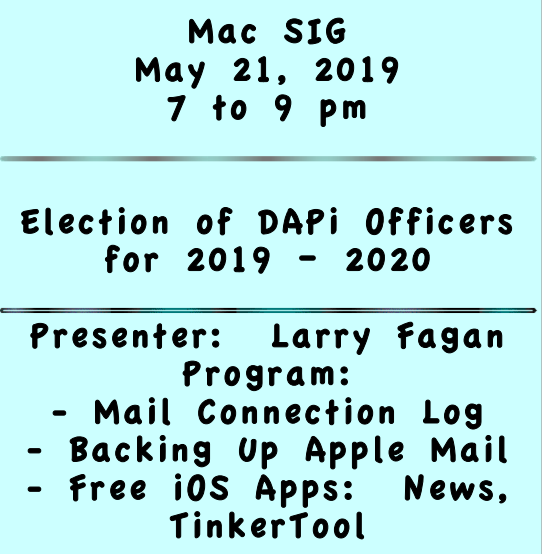

# **DAPi Membership DUES**

No membership dues are payable in May.

Membership dues for DAPi are \$15 per year and you will receive the monthly newsletter, *The Seed*, via email in PDF format. If you prefer, you can pay \$20 and receive a snail mail copy of the newsletter. You can bring your payment to the monthly meetings or you can mail your remittance to the club mailing address: Denver Apple Pi, 6501 Welch Court, Arvada, CO 80004.

### **COMING EVENTS:**

**April 2019—Jefferson Country Librarian will present program telling us how to access online premium resources with your library card.** 

### **REMINDERS:**

- Help SIG—Call Elissa to get your name/problem on the list so our DAPi Help people will be prepared. You will need to bring your computer, your own power cord, mouse, and keyboard. Elissa will keep a sign-up list for those asking for help at the Help SIG meetings so members can be helped in a prioritized way. Drop-ins are welcome. Contact Elissa at elissamc@comcast.net or at 303.421.8714
- Tom King says if you have questions about Excel for Mac, the spreadsheet software program, bring your questions to the Help SIG meeting. Please call Elissa in advance.
- Need help with iPad, iPhone? If you would like assistance with navigating and synchronizing your iPad and iPhone, bring them to the Help SIG meeting. Notify Elissa what help you need, and we will try to get the problems resolved.

#### áááá

## **QUOTE FROM PETER COHAN OF FORBES, 5-1-2019**

[Tim]Cook — who's hooked on the automotive analogy — said in January, "Apple innovates like no other company on earth and we are not taking our foot off the gas."

"All he has to do is shift Apple from reverse to drive." *Peter Cohan of Forbes* 

## **APPLE'S WORLDWIDE DEVELOPERS CONFERENCE 2019 STARTS JUNE 3**

It's where Apple announces new software for iPhones, iPads, Macs, Apple TVs, Apple Watches and more.

[This date will tell us users which of our software and devices will soon become obsolete.]

ú ú ú ú

## **iPAD PRO/APPLE PENCIL 2 VS CAR KEY FOB**

If you have the iPad Pro with an Apple Pencil 2, when these two are paired to charge the pencil, a radio frequency is emitted that can interfere with your keyless car fob; in other words, you

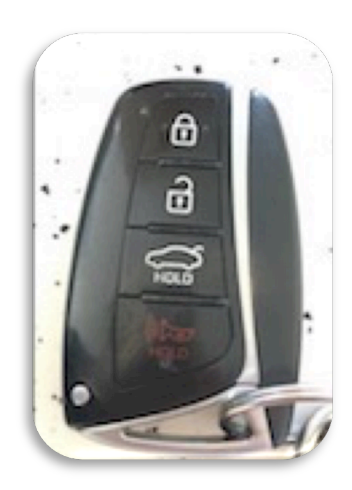

can't open your car doors or start your car. When charging is complete, the radio frequency stops. So, guidelines say, don't pair your iPad Pro and Pencil 2 when you're in your car—keep them separate and you should be good to go. Another guideline: wireless charging transmitters should be at least 15 cm (5.91 inches) from the key fob.

There are hidden connections between our devices that exist all around us. These are radio frequencies —the same kind used to broadcast music and entertainment into your car speakers. Each of these signals live on different "frequencies," which helps keep

them from interfering with each other. When they do, though, you get weird glitches with real world consequences.

For now, bag your iPad Pro and Apple Pencil 2 separately.

### ÉÉÉÉ

## **NO MORE CABLES: USE Qi CHARGING**

Qi, pronounced "chee" from the Chinese word meaning "energy flow," is a form of inductive or resonant charging. Apple iPhones enabled for Qi charging include: 8, 8 Plus, X, XR, XS, XS MAX,

Inductive charging, also known as wireless charging, uses electromagnetic fields to power up compatible devices on contact. Just lay your phone or other Qi compatible device onto the charging pad and go. Power is created by passing an electrical current through two coils to create an electromagnetic field. When the receiving magnetic plate on the mobile device comes in contact with the transmitter (either in contact or within a specified range) the magnetic field generates an electrical current within the device. This current is then converted into direct current (DC), which in turn charges the battery in the device.

Advantages: No more cables Disadvantages: Slower. If you need speed, use a wired connection. Also, your device may seem warmer after wireless charging.

For older iPhones (iPhones 6 up to 7  $\&$  7+), you will need a wireless charger (a

transmitting pad) plus an adapter (receiver) for your iPhone.

View a YouTube video demonstrating how to add wireless charging to iPhones 6, 7 & 7+

https://www.youtube.com/watch?v=ExHQn xE7Kys

To purchase wireless chargers from Apple, go to

https://www.apple.com/shop/accessories/allaccessories/wireless-chargers

The MacObserver has a deal on the FuelBox Rover Qi Wireless Power Bank, and offers this device for \$59 if purchased thru MacObserver (a discount of  $> $20$ ). file://localhost/<https/::www.macobserver.c om:link:fuelbox-rover-qi-wireless-powerbank-59:%3Futm\_source=tmoexpress&utm\_medium=email>

### áááá

## **UPDATES COMING WITH MACOS MOJAVE**

The changes coming with macOS Mojave require more powerful hardware than High Sierra. macOS 10.13 required at least 2GB of RAM and OS X 10.8 or later – that's not the case anymore. These are the Macs supported by macOS 10.14 Mojave.

- MacBook (Early 2015 or newer)
- MacBook Pro (Mid 2012 or newer)
- MacBook Air (Late 2012 or newer)
- Mac mini (Late 2012 or newer)
- iMac (Late 2012 or newer)
- Mac Pro (Late 2013 or newer, or older models with Metal-compatible GPU)
- iMac Pro (2017)

Unfortunately, while the required models rarely change year over year, they have with macOS 10.14, so if you have an older

MacBook, you might need to upgrade to enjoy this new version of the OS.

## áááá **APPLE STORE TO OPEN IN OLD CARNEGIE LIBRARY, WASHINGTON, DC**

In the Beau-Arts style Carnegie Library building built in 1903, Apple will open a new Apple Store in May 2019. Tim Cook says it is Apple's "most historic and ambitious restoration in the world so far" with an estimated cost of \$30 million dollars.

Since 1999, this building has been on a 99-year, no-cost lease to the Historical Society. After several failed attempts at re-use of the building by different organizations, the Historical Society and Apple have joined together and will share the building with the completely upgraded space.

A skylight that once illuminated the original library's circulation desk in the heart of the building returns with a new design to transform the space into a soaring double-height atrium. The Historical society will have a retrospective on 20th century Washington through panoramic photographs. Apple will not only sell iPhones but will "offer a bevy of classes for creative types to maximize Apple products for shooting photographs, editing video or producing music," says Tim Cook.

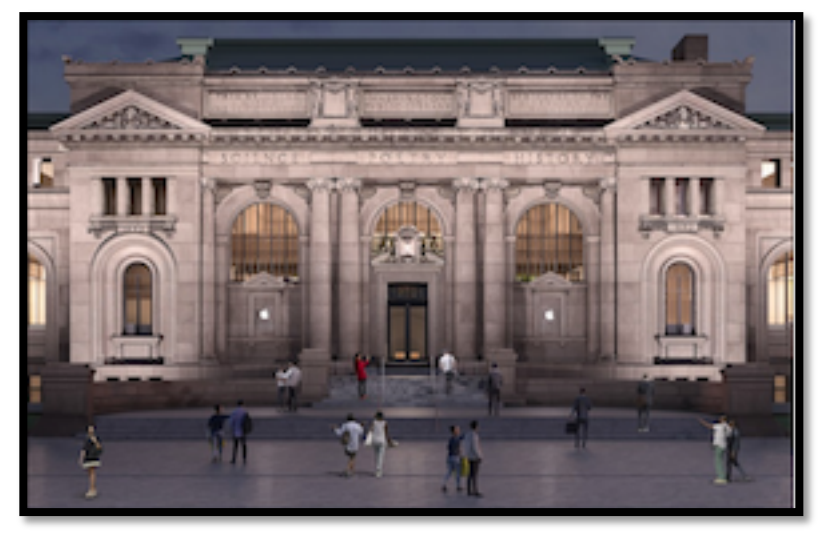

The Apple logo will glow on the side of the building the way it does on the back of an Apple laptop.

https://www.apple.com/newsroom/2019/05/apple-carnegie-library-opens-saturday-inwashington-dc/

**CCC** 

## **WANT TO TAKE BETTER iPHONE PHOTOS? Consider Enrolling in iPHONE PHOTO ACADEMY**

**https://secure.iphonephotographyschool.com/iphonephoto-academy?**

Emil Pakarklis says he studied for 6 years after he purchased his iPhone and learned "everything there is to know about iPhone photography." He also consulted with other iPhone photographers to further his

approach and decided that photographers look at the world differently. The result of this research on the iPhone became his online iPhone Photo Academy*:*

> *iPhone Photo Academy is an in-depth online course that will show you how to take incredible iPhone photos that everyone adores and that you'll be proud to look at years later. Most iPhone photography courses focus on showing you which buttons to press, and iPhone Photo Academy does that too… While ALSO showing you how to see the world through the eyes of an experienced photographer (which is something most other courses ignore).*

The online course offers 10 hours of video lessons that you take at your own speed and review as many times as you want. The cost as currently viewed offers an 80% discount *if you sign up within a limited time.* The "normal price" is \$497 with a 30-day money-back guarantee. It may be that additional reduced prices could be offered.

There are six modules for this course that you can view on the website below. Here's a shortened outline of Module 1:

The Essentials of iPhone Camera

- Take perfectly sharp photos
- See the screen of your iPhone in bright sunlight
- Release the iPhone's shutter
- Never use the zoom of your iPhone and what you should do instead
- Open camera app in 2 seconds or less
- Set focus on small subjects
- iPhone camera settings
- AE/AF lock
- Never take blurry iPhone photo again

Emil says that even an early iPhone (4S) user will benefit from these videos. The newer the iPhone, the more options you will have. A May 2019 online review by a former art museum curator says (read the whole review below):

> *I got an iPhone XS max and hoped it could take over for my point and shoot Canon. It was a huge disappointment; couldn't really zoom in for details, everything looked pedestrian in my hands. Turns out the phone has all kinds of capacity I either didn't realize or misunderstood how to use. Emil's school breaks the "how to" into modules that are easy to understand, all the while showing you in real time how to use the settings and compose your pictures. It is wonderfully jargon free and concise. … I was an art museum curator so I understand how pictures (including photographs) are composed. Emil does a great job with both the technology of the camera but also with the how and why one picture is compelling and arresting while another is just so-so and not memorable*.

> https://www.facebook.com/pg/iPhone PS/reviews/

Emil also says, don't throw away your DSLR camera. The iPhone camera is much more portable, so use the iPhone with that in mind.

# Denver Apple Pi Membership Information

Denver Apple Pi (DAPi) is an Apple Computer Users Group, not affiliated with Apple Inc. The Seed is an independent publication not affiliated or otherwise associated with or sponsored or sanctioned y Apple Inc. The Opinions, statements, positions and views stated herein are those of the author(s) or publisher and are not intended to be the opinions, statements, positions or views of Apple Inc. Articles, stories, and other items in The Seed may be copied or used by other clubs or groups as long as credit is given to Denver Apple Pi and the author of the article. On reprints, please also include the date or volume number from The Seed.

MEMBERSHIP DUES are \$20.00 per year for a monthly hard copy of The Seed and \$15.00 per year for a monthly PDF copy. Fill in the form below or ask for an application to send with your check to the Club mailing address: DENVER APPLE Pi, 6501 Welch Ct, Arvada CO 80004. For information, call Elissa McAlear at 303.421.8714 about Apple II, GS and Mac. Email elissamc@comcast.net. Our web site is: http://www.denverapplepi.com

Mac SIG meets the THIRD Tuesday of the month, 7:00 to 9:00 p.m. Troubleshooter Group Help SIG meets the FOURTH Thursday of each month from 7:00 to 9:00 p.m. unless a holiday necessitates a change. Seed articles should be mailed to jjetherton@comcast.net, subject: Seed article.

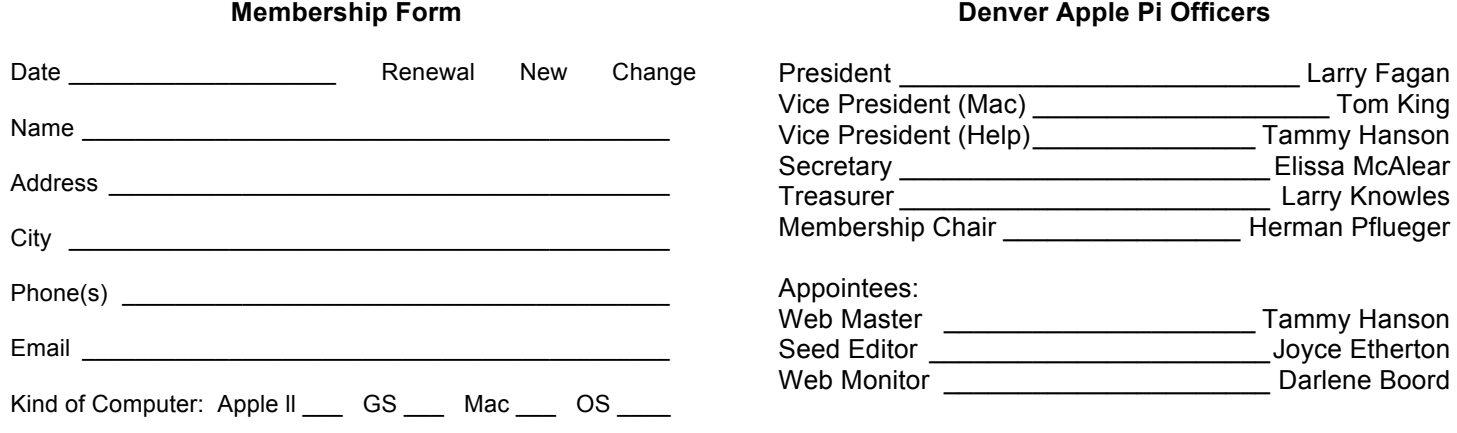

# Denver Apple Pi 6501 Welch Court Arvada CO 80004-2333

#### FIRST CLASS MAIL — DATED MATERIAL

#### Return Service Requested

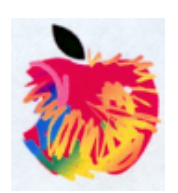